## ELPA21 Tool Button Image and Description Sheet

*If* this sheet is provided to students during the ELPA21 Summative assessment, it must be collected and processed according to the school's Test Security and Building Plan.

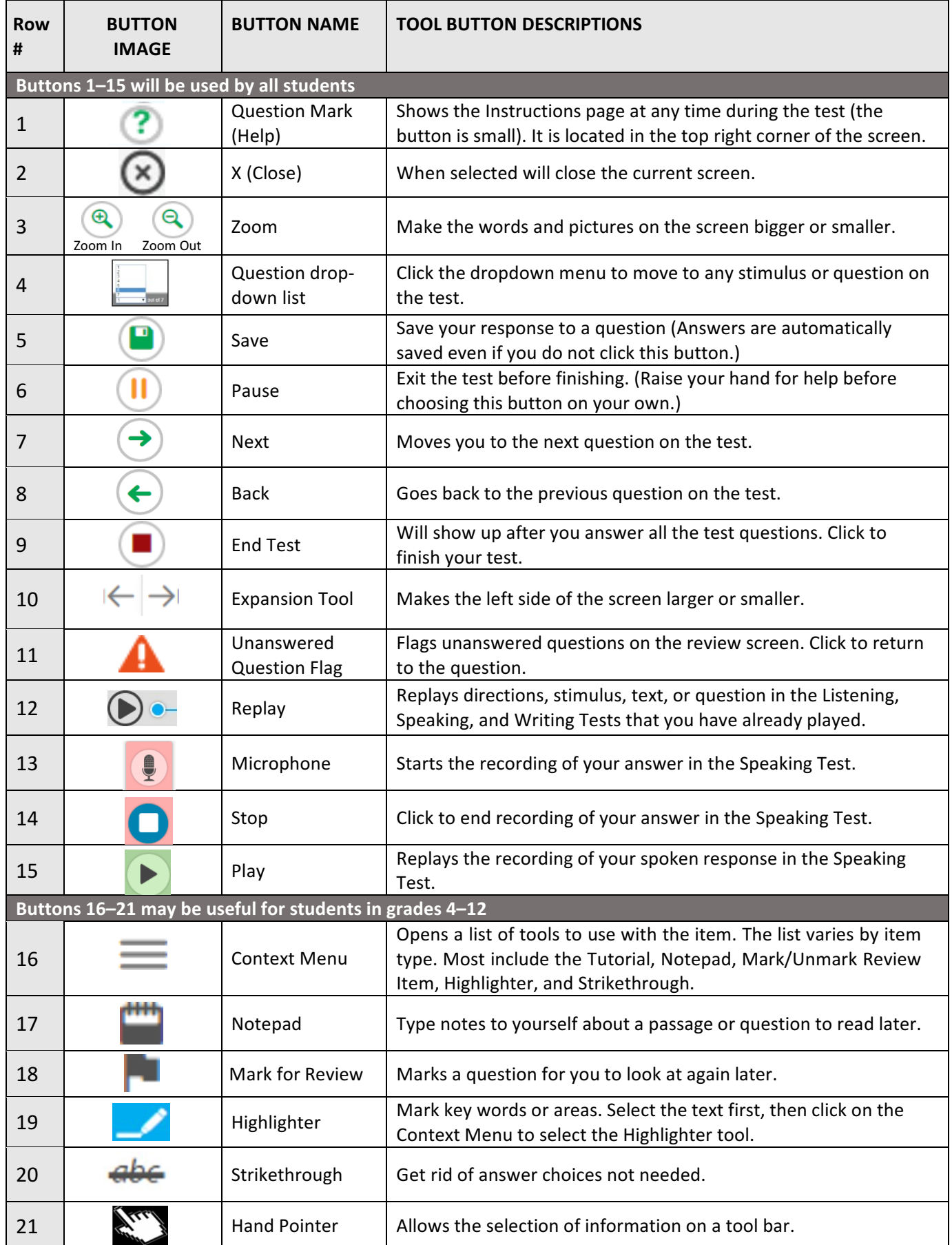